## Cálculo Numérico Aula 1

Nivan Ferreira

# $0.8 - 0.7 = 0.1?$

#### Código

}

```
#include <stdio.h>
int main(){ 
       printf("Hello, World!\n");
       if (0.8 - 0.7 == 0.1)printf("I'm back in primary school!\n");
        } 
       else{ 
               printf("Nonsense! \n");
        } 
       return 0;
```
Valor esperado de uma variável aleatória uniforme em [0,1]?

#### Código

```
#include <stdio.h>
#include <stdlib.h>
int main(){ 
long long count = 0; 
float sum = 0;
long long totalNumber = 1e3;
for(long long i = 1; i \le totalNumber; ++i){
        float v = (1.0*rand())/RAND_MAX;sum += v;if(i%(totalNumber/100) == 0) printf("%ld,%f,%f,%f\n",i,v,sum,(sum/i));
 } 
return 0; 
}
```
### Ariane 5 (4/6/1996)

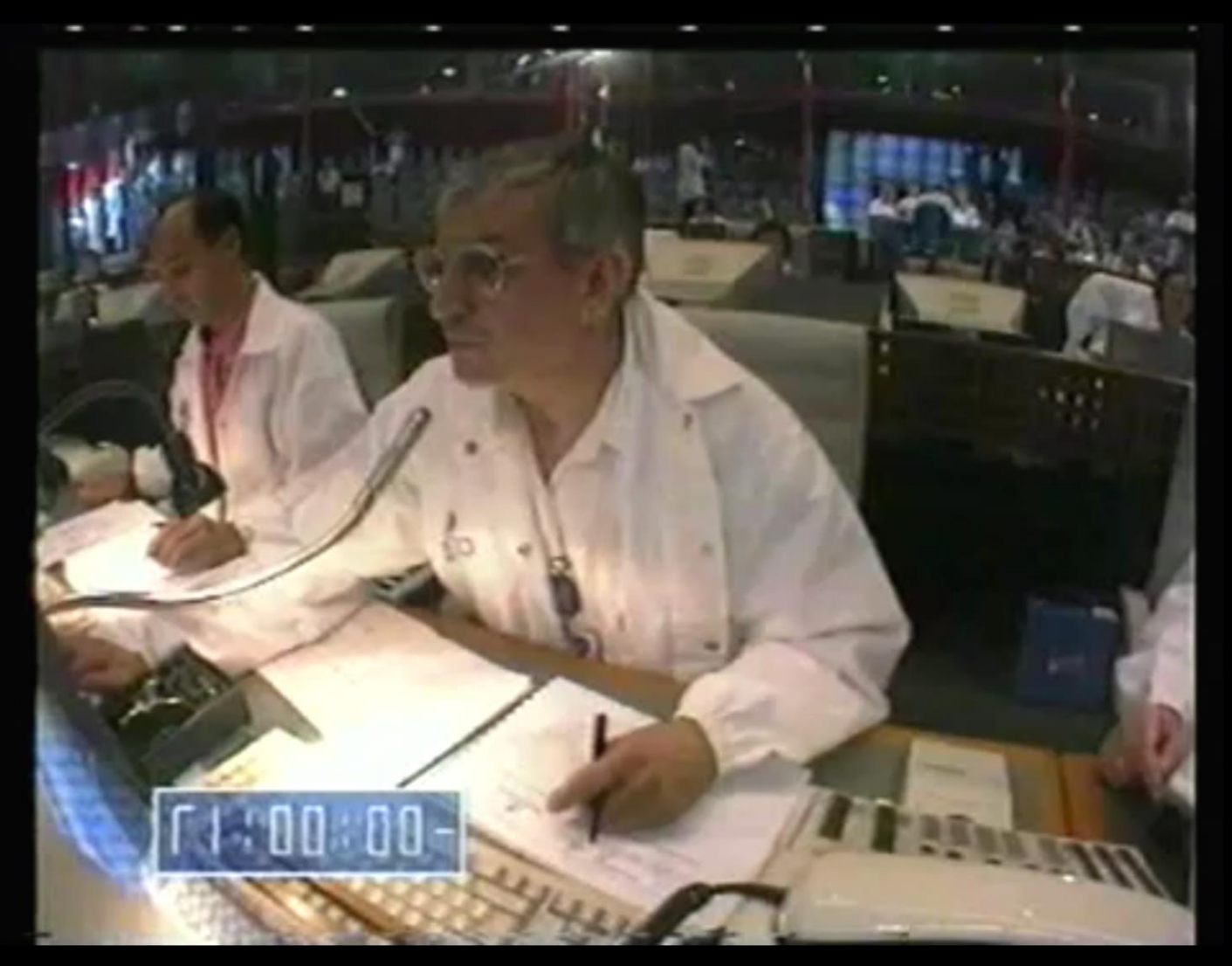

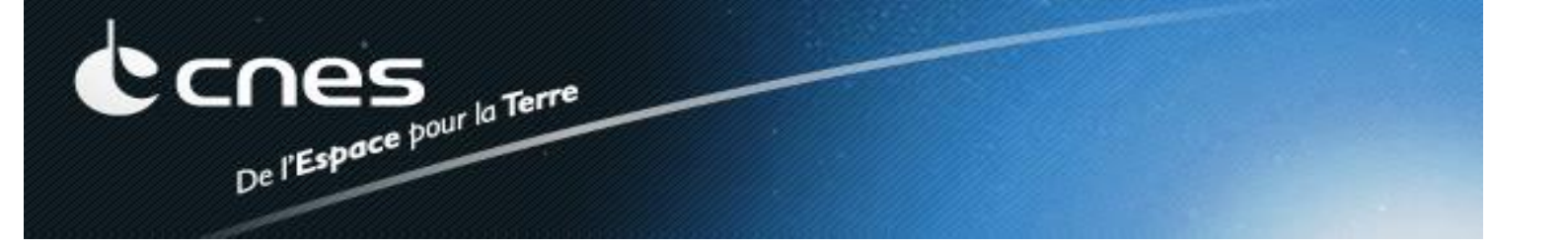

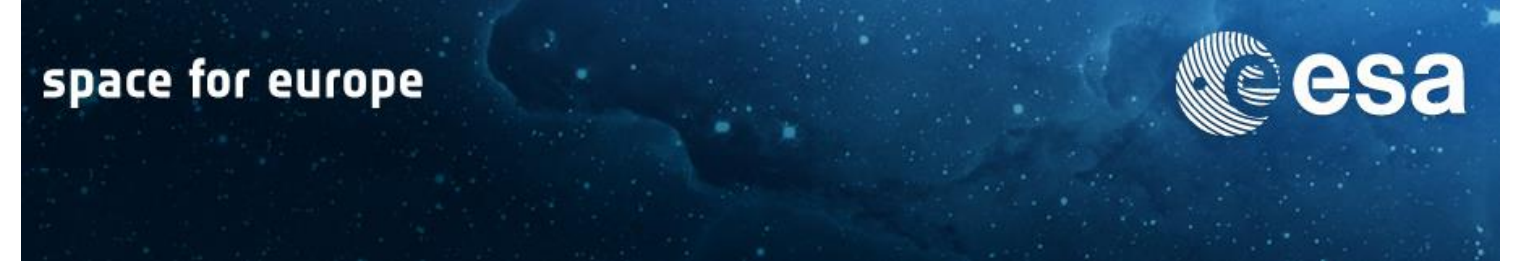

Ariane 501 Inquiry Board report

Paris, 19 July 1996

**ARIANE 5** 

Flight 501 Failure

Report by the Inquiry Board

The Chairman of the Board:

Prof. J. L. LIONS

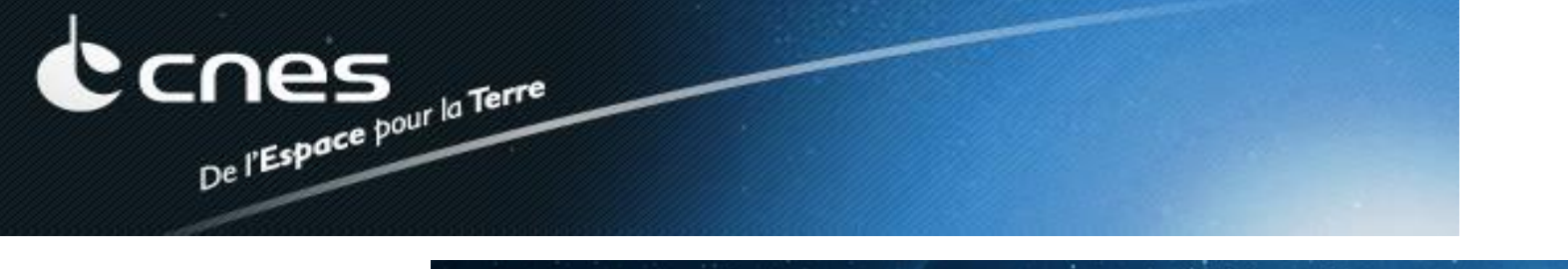

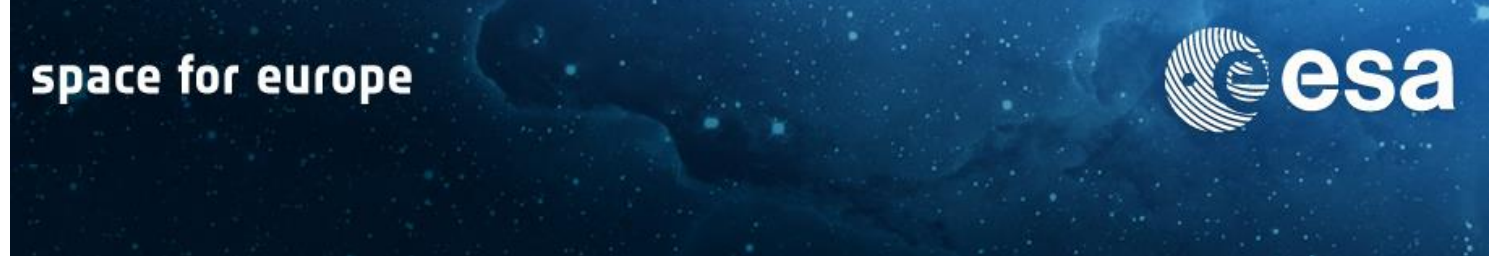

#### Ariane 501 Inquiry Board report page 4

The internal SRI software exception was caused during execution of a data conversion from 64-bit floating point to 16-bit signed integer value. The floating point number which was converted had a value greater than what could be represented by a 16-bit signed integer. This resulted in an Operand Error. The data conversion instructions (in Ada code) were not protected from causing an Operand Error, although other conversions of comparable variables in the same place in the code were protected.

**Cálculo Numérico....**

### Infelizmente, Não foi o Único Exemplo

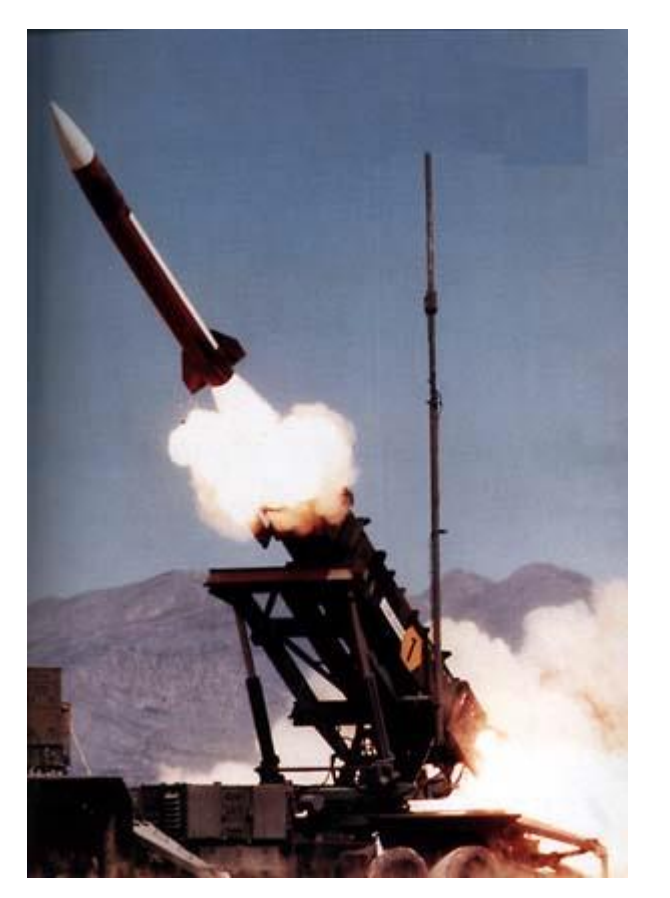

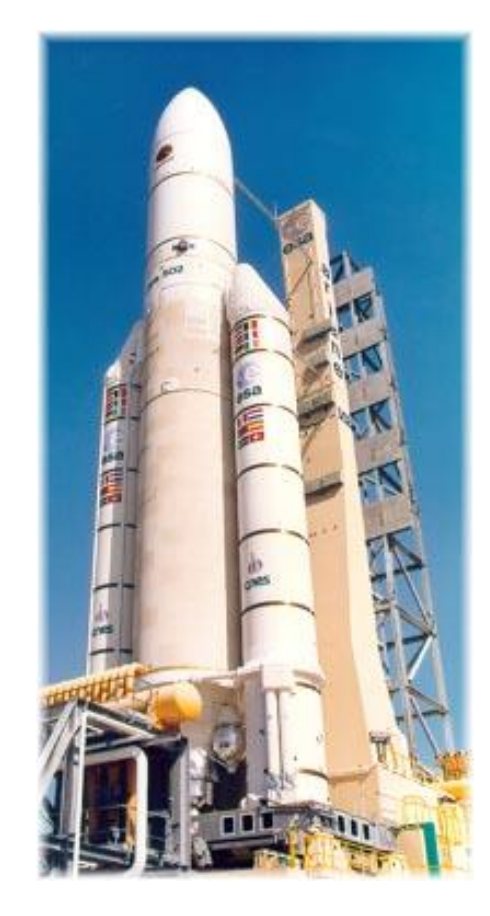

**Patriot Missile Ariane 5** 

http://ta.twi.tudelft.nl/users/vuik/wi211/disasters.html

#### Erros em Processos Numéricos

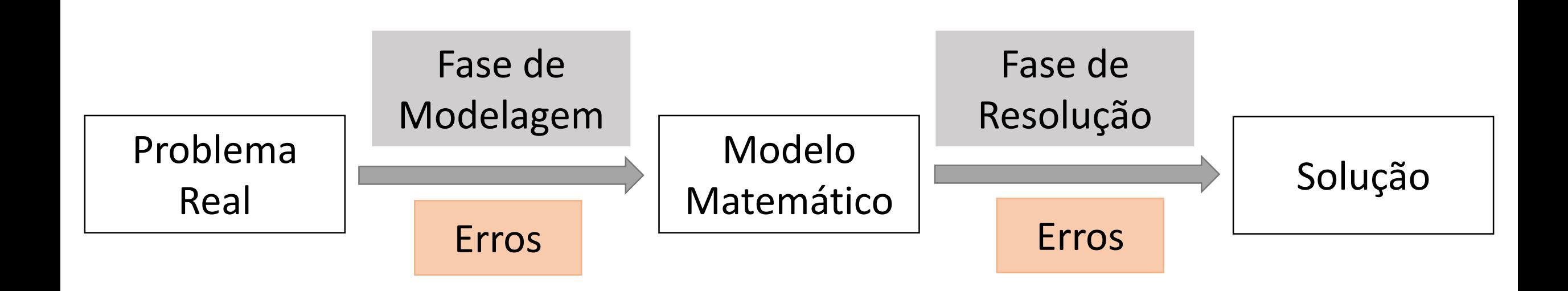

O que é Cálculo Numérico?

**Conjunto de métodos utilizados para obtenção do resultado de problemas matemáticos através de aproximações.**

#### Logística

- Website do curso: [www.cin.ufpe.br/~if215](http://www.cin.ufpe.br/~if215)
- Bibliografia
	- Métodos Numéricos, *José Dias dos Santos & Zanoni Carvalho da Silva*, Editora Universitária UFPE, 3ª Edição
- Professor Nivan Ferreira
	- Email: nivan@cin.ufpe.br
	- Sala: C109/CIn
	- Telefone: 2126-8430 ramal: 4311

Capítulo 1

#### Erros em Processos Numéricos

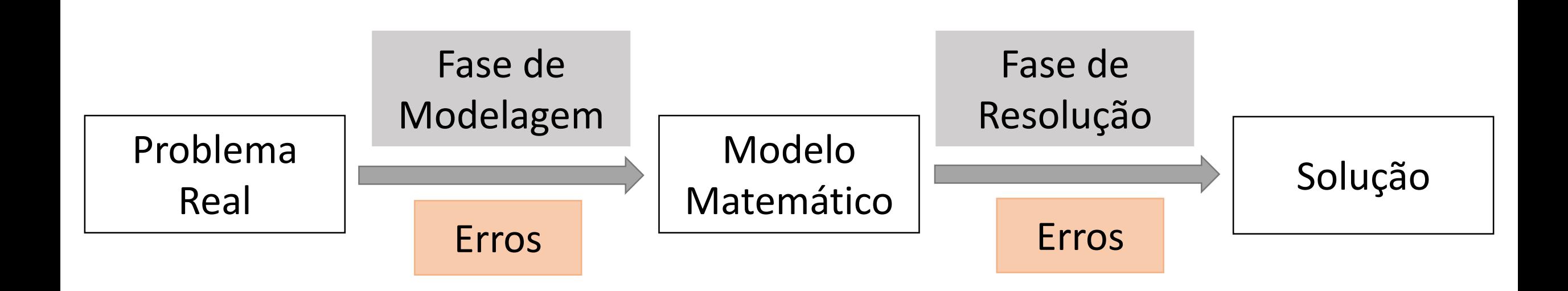

#### Tipos de Erro

• Erros Inerentes: Oriundos de modelagem, medidas, dados, etc

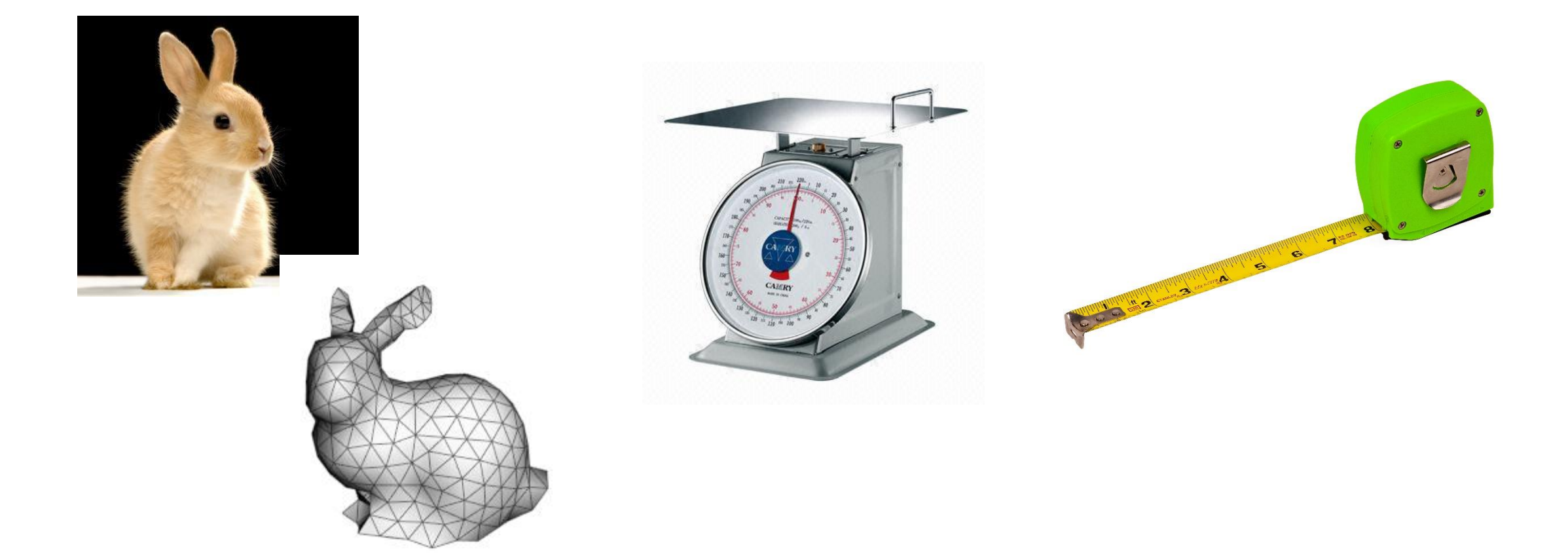

#### Tipos de Erro

• Erros de Truncamento: Número finito de passos para um processo infinito

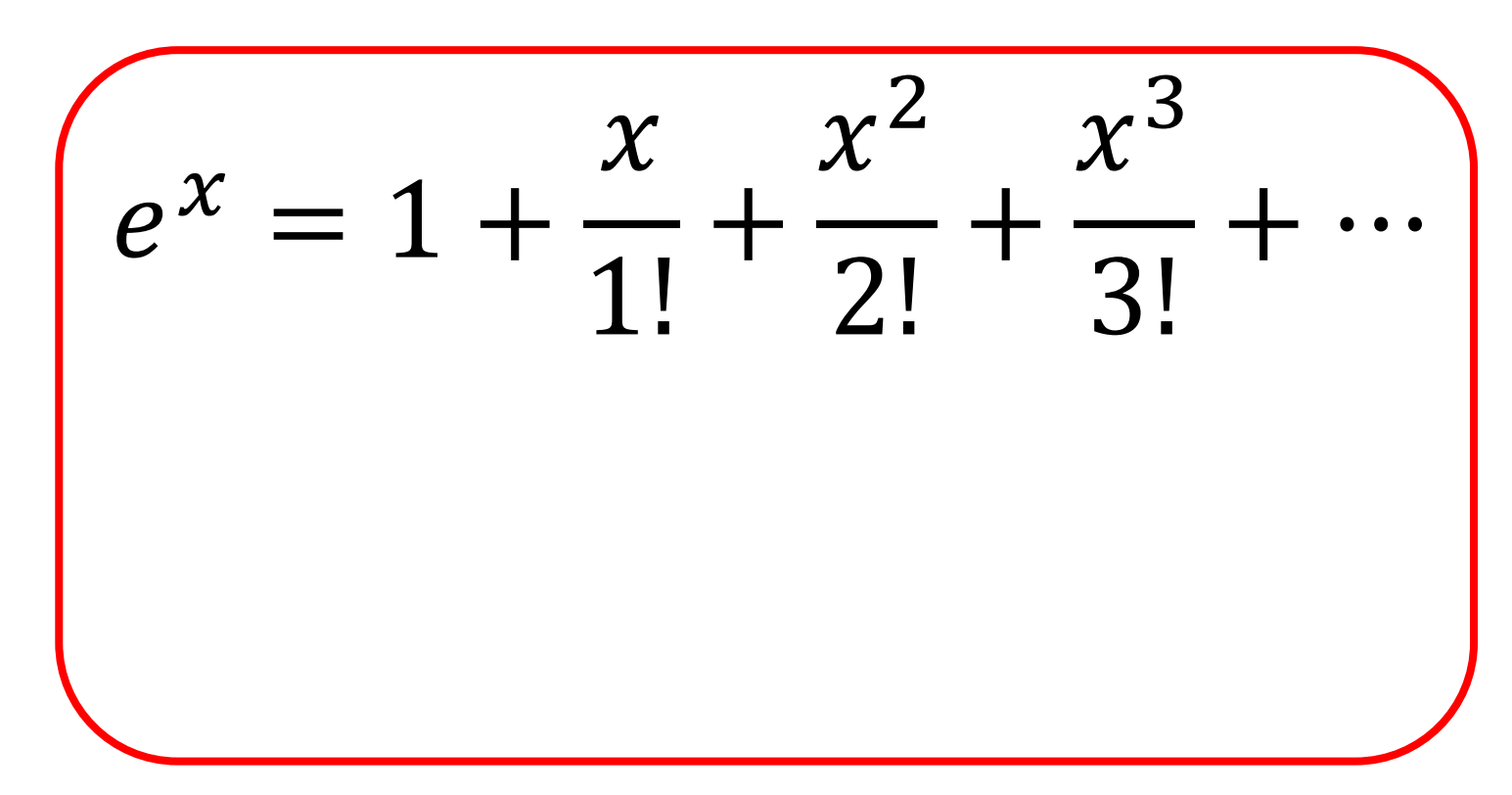

#### Tipos de Erro

• Erros de Arredondamento: Oriundos da representação finita dos computadores

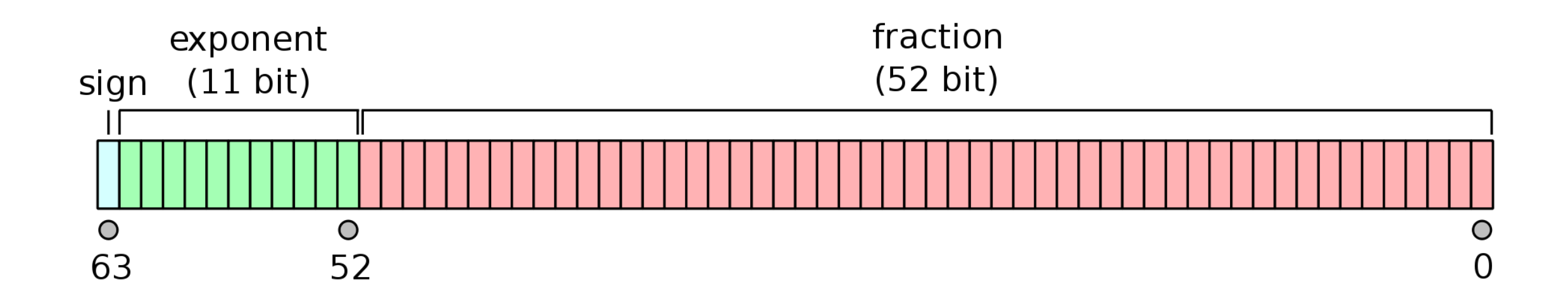

O grande objetivo é conseguir entender os erros na resolução de modelos matemáticos através do computador

• Se  $x \notin o$  valor exato a ser calculado e  $\bar{x} \notin o$  valor obtido através de computações numéricas, então:

> Erro Absoluto:  $\Delta \bar{x} = x - \bar{x}$ Erro Relativo:  $\delta \bar{x} =$  $\Delta\bar{\mathcal{X}}$  $\mathcal{X}$ Erro Percentual:  $100 * \delta \bar{x} %$

• Exemplo

$$
x_1 = 2345,713
$$
  $\overline{x_1} = 2345$   $x_2 = 1,713$   $\overline{x_2} = 1$ 

$$
x_2 = 1.713 \quad \overline{x_2} = 1
$$

• Exemplo

$$
x_1 = 3 \quad \overline{x_1} = 3.1
$$
  $x_2 = 3000 \quad \overline{x_2} = 3100$ 

• Na prática o valor exato  $x$  não é conhecido, então as medidas de erro descritas não podem ser computadas diretamente, só podem ser estimadas

### Representação de Números

Capítulo 1

• Dado um número natural  $b > 1$ , chamado base, todo número natural pode ser escrito (de forma única) da seguinte forma

$$
N = \sum_{i=0}^{t-1} d_i * b^i = d_0 + d_1 * b^1 + \dots + d_{t-1} * b^{t-1},
$$
  

$$
0 \le d_i \le b - 1
$$
  

$$
d_{t-1} \ne 0
$$

Este número é denotado por  $(d_{t-1}... d_1 d_0)_h$ 

• Exemplo

Qual a representação de  $(13)_{10}$  na base 2? Qual a representação de  $(13)_{10}$  na base 4? Qual a representação de  $(13)_{10}$  na base 8?

Qual a representação de  $(101)_2$  na base 10? Qual a representação de  $(101)_6$  na base 10? Qual a representação de  $(101)$ <sub>9</sub> na base 10?

• Números racionais podem ser representados analogamente

$$
Q = d_{t-1} * b^{t-1} + \dots + d_1 * b^1 + d_0
$$
  
+ $d_{-1} * b^{-1} + \dots + d_{-n} * b^{-n}$ ,  
 $0 \le d_i \le b - 1$ 

Este número é denotado por  $(d_{t-1}... d_1 d_0, d_{-1}... d_{-n})_h$ 

• Exemplo

Qual a representação de  $(101,01)_2$  na base 10? Qual a representação de  $(18,5)<sub>10</sub>$  na base 2? Qual a representação de  $(0,375)_{10}$  na base 2? Qual a representação de  $(0,8)_{10}$  na base 2? Qual a representação de  $(1101, 1100)$ <sub>2</sub> na base 10?